## <span id="page-0-0"></span>Module M1103: Présentation générale M1103 - Architecture des équipements informatiques

Sebastien.Kramm@univ-rouen.fr

IUT R&T Rouen, site d'Elbeuf

2018-2019

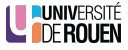

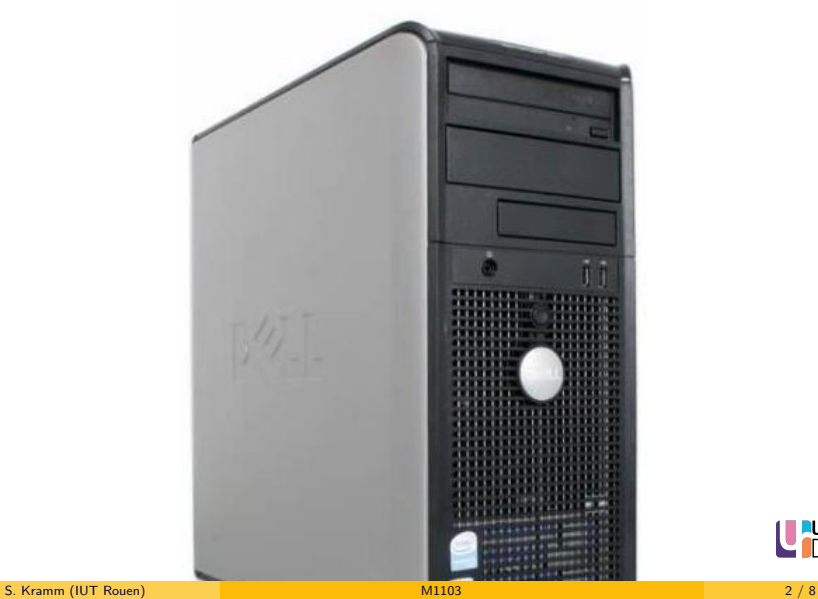

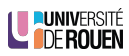

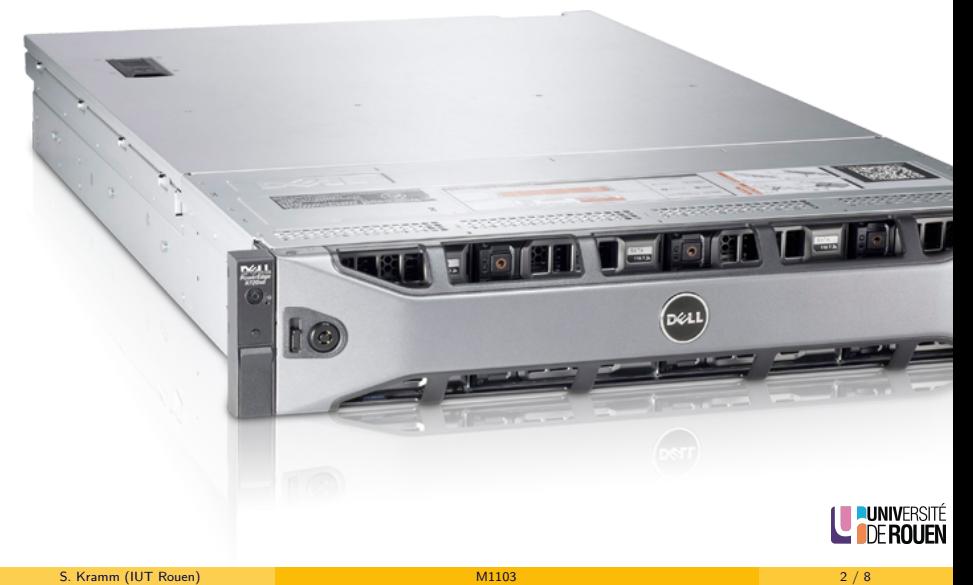

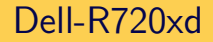

- $\bullet$  2x Intel Xeon E5-2670v2 (2,5GHz, 10C, Cache 25Mo, 8,0GT/s QPI, 115W, Turbo, HT) (HT activé car 40 cœurs visibles)
- 2 x disque dur 300Go en RAID 1, 4 x disque dur 3To (RAID 5 : env. 8,5 To formaté)
- $\bullet$  16  $\times$  16 Go RAM
- 4x port 1Gbps
- $\bullet$  2x port 10Gbps SFP+
- 2x alimentation 750W (raccordé en ondulé et non-ondulé)
- $\bullet$  OS : Ubuntu 16.04 64 bits

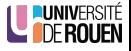

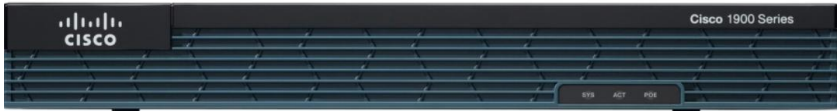

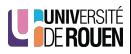

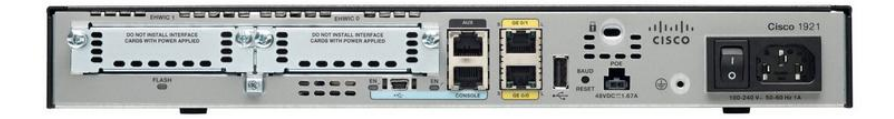

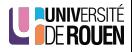

S. Kramm (IUT Rouen) and the contract of the [M1103](#page-0-0) and the contract of the contract of the contract of the contract of the contract of the contract of the contract of the contract of the contract of the contract of the con

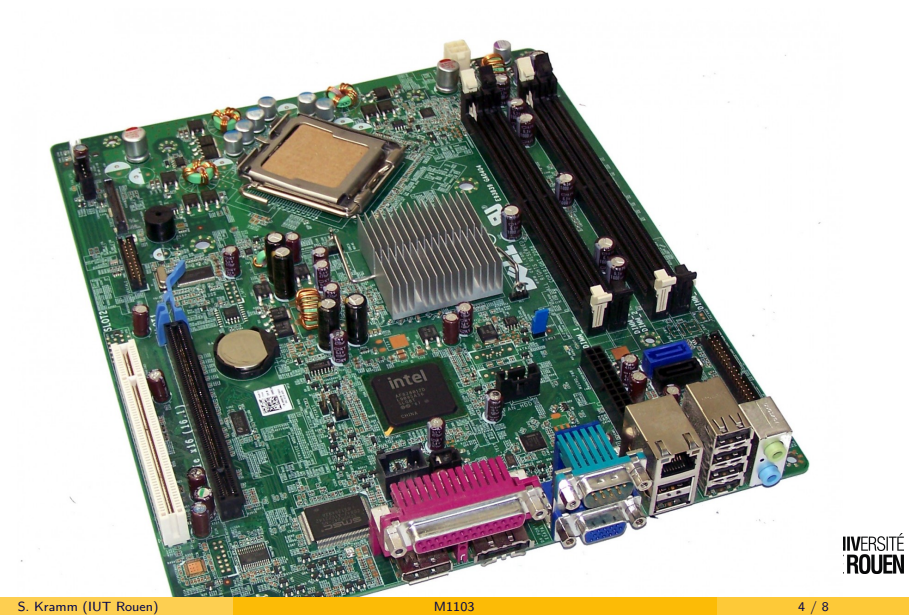

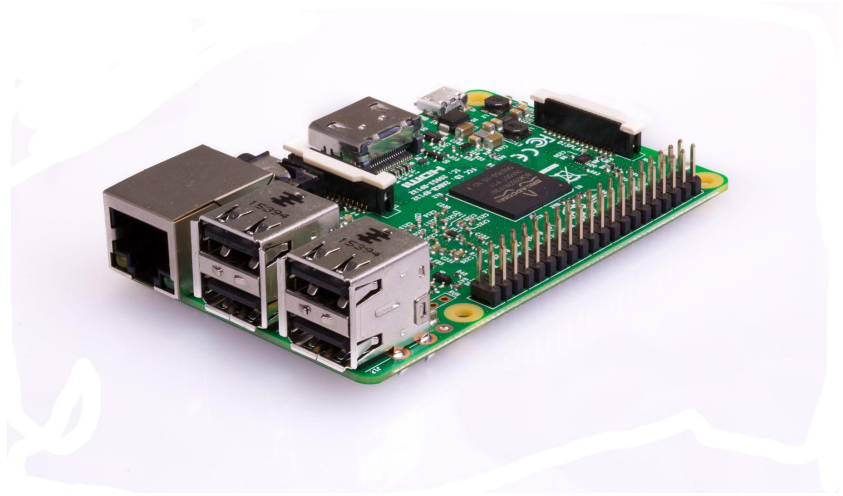

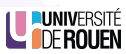

### Machines : définition

#### Définition

#### **•** Hardware

- fonctions logiques combinatoires
- fonctions logiques séquentielles
- processeurs
- **•** Software
	- BIOS (résident en ROM dans le hard)
	- $\bullet$  OS
	- Logiciels applicatifs

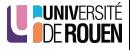

### Module : Contenus et organisation

- Volume horaire PPN : 30h 9h CM / 9h TD / 12h TP
- planification : en cours
- **•** Evaluation
	- **•** Devoir final
	- Notes de TP
	- QCM

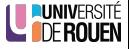

#### Plan des cours

- $\bullet$  Cours 1 : bases de numération
- $\bullet$  Cours 2 : algèbre de Boole + fonctions logiques
- Cours 3 : codage de l'information
- Cours 4 : systèmes à processeurs
- ⇒ DS en S41

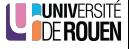

## <span id="page-11-0"></span>Méthodologie

- Utiliser Universitice !
- Relire les CM
- Revoir les exos de TD

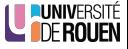